# **RTK, XFill Setup & SecureRTK Key**

The Boekeman Machinery RTK Network utilises Trimble's SecureRTK Technology, that only allows authorised GPS receivers to use the RTK signal.

The Boekeman Machinery **SecureRTK Key** issued to each RTK Receiver expires on **1 s**t **April** each year.

Boekeman machinery will be issuing invoices, collecting **subscription fees** and i**ssuing SecureRTK Keys** in **March** of each year.

## **Before attempting to enter the SecureRTK Key, please be sure to have a copy of the key with you.**

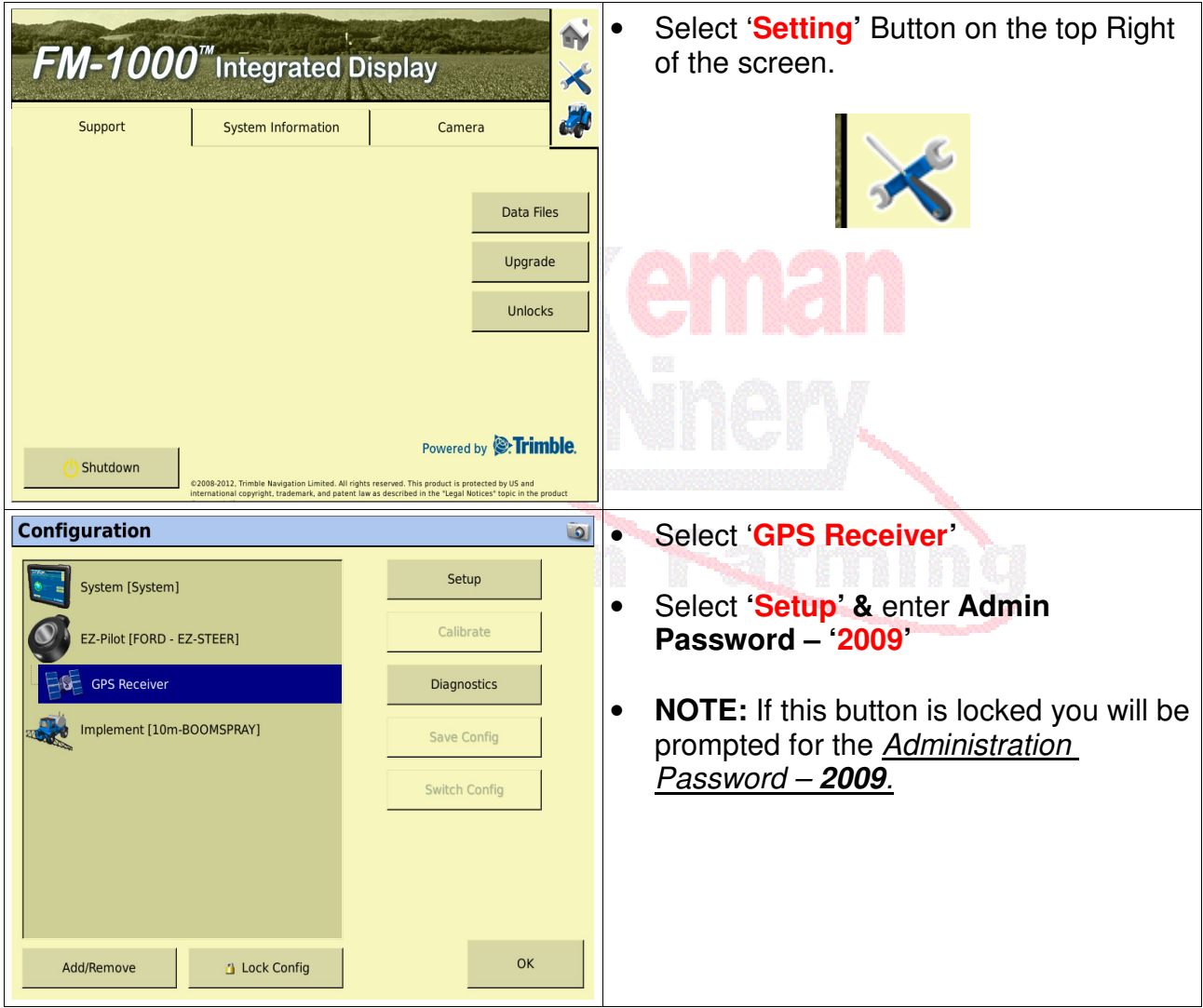

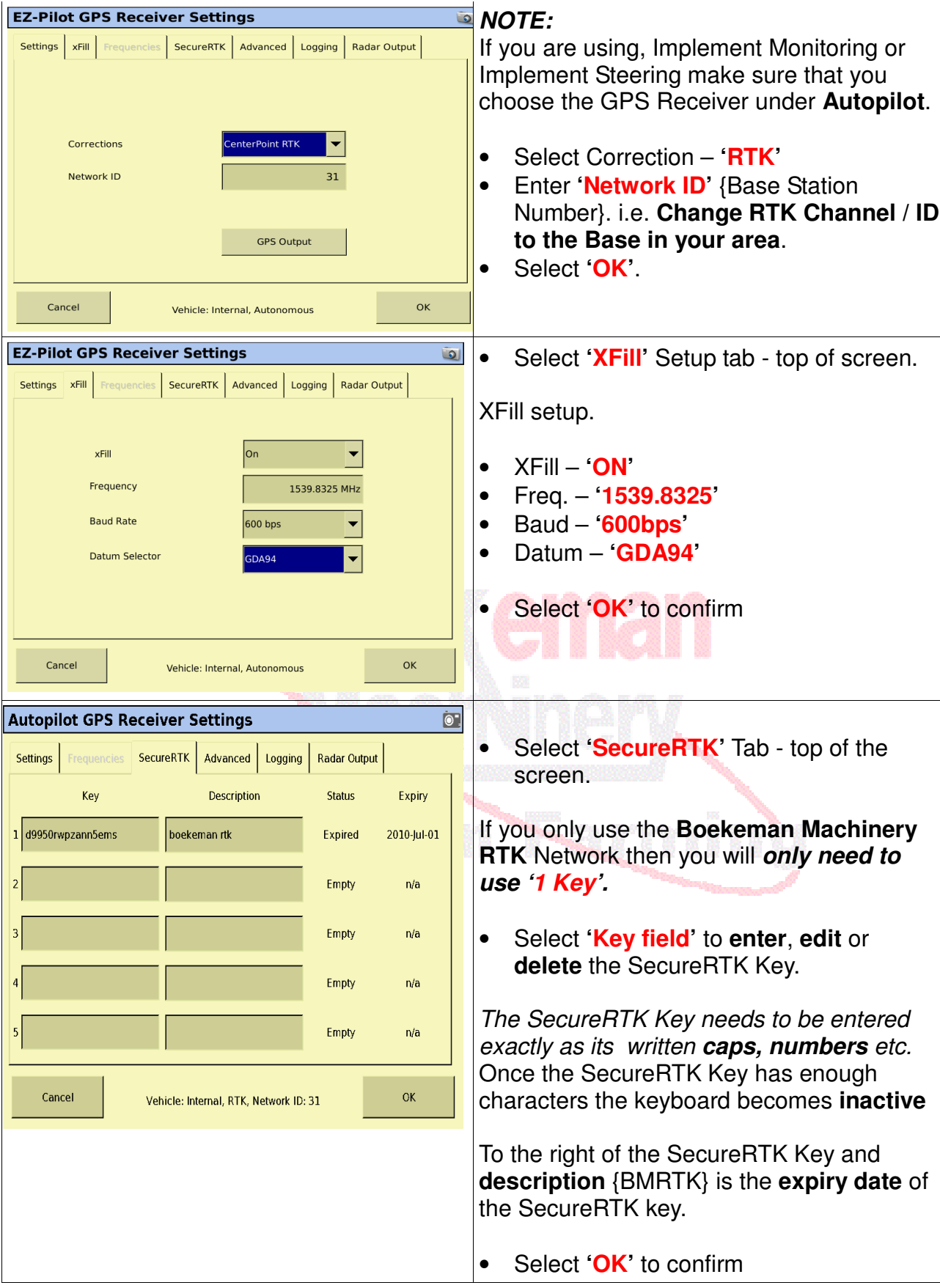

# Boekeman Machinery FM1000 Essentials

#### Boekeman Machinery FM1000 Essentials

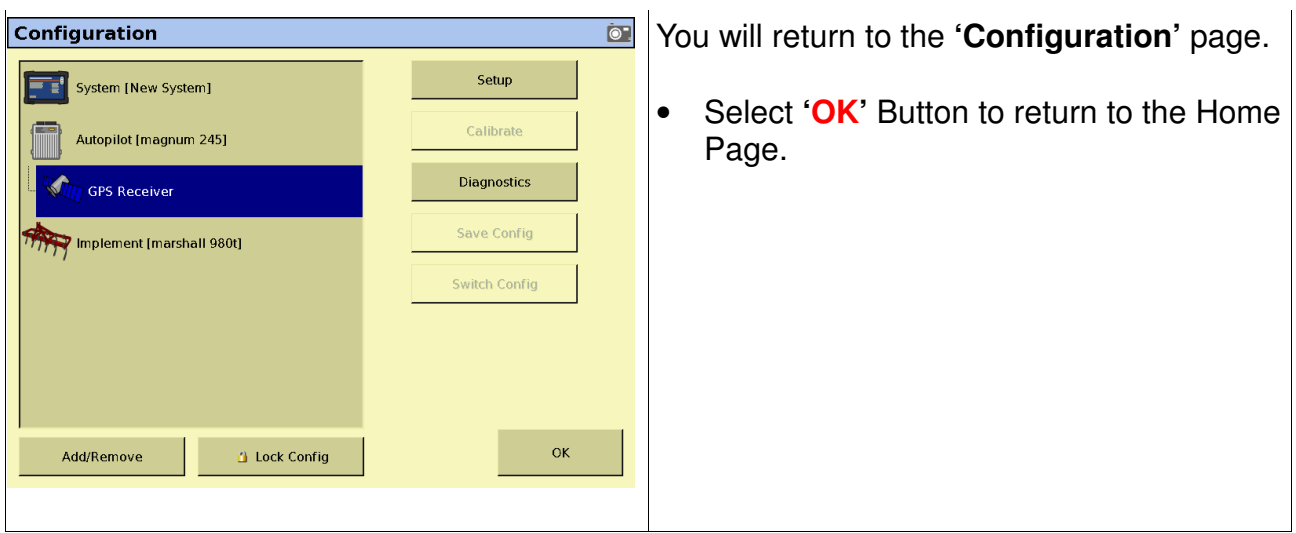

### *PLEASE NOTE:*

If you change the Network ID and open a Paddock that had previously been opened with a different Network ID a warning will appear.

This warning will ask if you want to

- − Change the network ID Back to the one originally used
- − Use the new network ID for this session only
- − Change the network ID for the paddock to be the new Network ID.

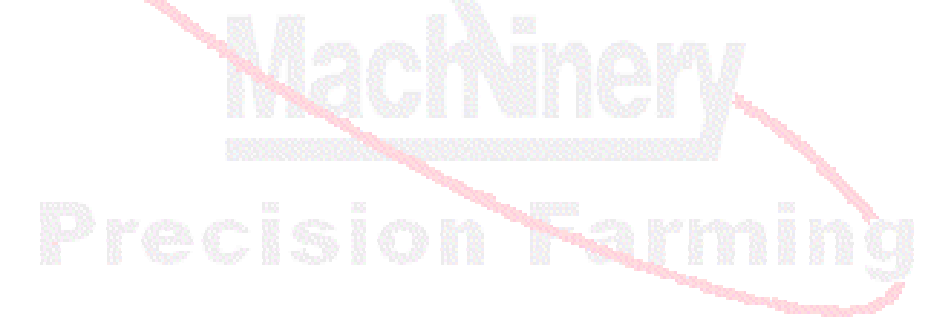